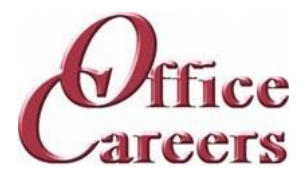

# **Program Information:**

The order and duration of each topic can be adjusted to meet the needs of each individual student. The program is designed to work at the student's pace, allowing them to master the content at a speed that is comfortable for them. The one-on-one instruction during the student's scheduled class time provides an individualized approach to learning, allowing for tailored support and attention. This approach helps to ensure that students can effectively develop the skills and knowledge they need to succeed in their chosen career path.

# MS Office:

The Microsoft Office Suite training program focuses on the essential tools used in the business world. Students will learn Word, Excel, PowerPoint, Access, and Outlook, starting with the basics and advancing to more complex concepts. The objective of the course is to equip students with the necessary skills and knowledge to effectively use these programs and increase their job prospects in the market.

# Keyboarding/Ten Key:

The training program involves daily keyboarding practice and occasional 10-key practice. The typing goals for the course are 35 words per minute and 130 characters per minute.

# Customer Service:

The course teaches students how to assist customers with inquiries and problems in call centers, help desks, tele service centers, and online. It covers topics such as user interfaces and behavior, hardware and software systems, customer interaction skills, telephone and email communication, data entry, and database and internet search and retrieval. The aim is to provide students with the skills to effectively assist customers in a frontline customer service role.

# Job Search:

The Job Preparation Service includes creating resumes and cover letters, finding job leads, applying, and interviewing for work, using the skills and resources obtained during the training program.

# Medical Office, Billing and Coding:

The Medical clerical course covers basic medical terminology with daily quizzes, medical billing by completing HCVA-1500 forms on the computer. Upon completion, the student should have a good understanding of basic medical terminology, proficiency in using coding books and online resources to look up codes, and the ability to accurately fill out HCVA-1500 billing forms.

# **Cost:**

- \$16,800.00 Tuition - Excluding other fees listed, tuition is all-inclusive for \$4,200 per quarter. Tuition includes a specially configured laptop and devices described at the end of the training plan. Office Careers will make arrangements for internet access to deliver training services.
- \$150.00 \$150 Medical Insurance, Billing and Coding Books.
- \$16,950.00 Total

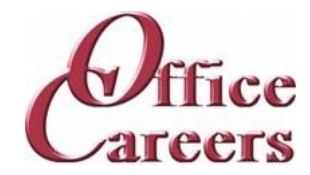

# **Week 1**

Keyboarding/10-Key: Daily practice using Mavis Teaches Typing Tutorial MS Office: MS Word: Opening documents, editing, saving

## **Week 2**

Keyboarding/10-Key: Daily practice using Mavis Teaches Typing Tutorial Medical Office, Billing and Coding: Medical Roots

MS Office: MS Word: Opening documents, editing, saving

## **Week 3**

Keyboarding/10-Key: Daily practice using Mavis Teaches Typing Tutorial Medical Office, Billing and Coding: Medical Roots MS Office: MS Word: creating business letters, creating reports

## **Week 4**

Keyboarding/10-Key: Daily practice using Mavis Teaches Typing Tutorial Medical Office, Billing and Coding: Medical Roots Medical Office, Billing and Coding: Medical Suffixes MS Office: MS Word: creating business letters, creating reports

#### **Week 5**

Keyboarding/10-Key: Daily practice using Mavis Teaches Typing Tutorial Medical Office, Billing and Coding: Medical Suffixes MS Office: MS Word: creating business letters, creating reports

#### **Week 6**

Keyboarding/10-Key: Daily practice using Mavis Teaches Typing Tutorial Medical Office, Billing and Coding: Medical Prefixes Medical Office, Billing and Coding: Medical Suffixes MS Office: MS Outlook: Creating contact lists, using email, attaching files, calendar scheduling MS Office: MS Word: creating business letters, creating reports

#### **Week 7**

Keyboarding/10-Key: Daily practice using Mavis Teaches Typing Tutorial Medical Office, Billing and Coding: Medical Prefixes

MS Office: MS Outlook: Creating contact lists, using email, attaching files, calendar scheduling

# **Week 8**

Keyboarding/10-Key: Daily practice using Mavis Teaches Typing Tutorial

Medical Office, Billing and Coding: Medical Prefixes

Medical Office, Billing and Coding: Medical Terminology

MS Office: MS Outlook: Creating contact lists, using email, attaching files, calendar scheduling

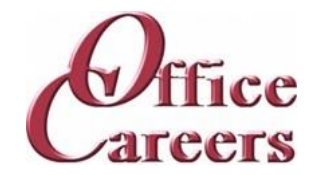

#### **Week 9**

Keyboarding/10-Key: Daily practice using Mavis Teaches Typing Tutorial Medical Office, Billing and Coding: Medical Terminology MS Office: MS Outlook: Creating contact lists, using email, attaching files, calendar scheduling

#### **Week 10**

Keyboarding/10-Key: Daily practice using Mavis Teaches Typing Tutorial Medical Office, Billing and Coding: Medical Abbreviations Medical Office, Billing and Coding: Medical Terminology MS Office: MS Excel: Opening documents, editing, saving MS Office: MS Outlook: Creating contact lists, using email, attaching files, calendar scheduling

## **Week 11**

Keyboarding/10-Key: Daily practice using Mavis Teaches Typing Tutorial Medical Office, Billing and Coding: Medical Abbreviations MS Office: MS Excel: Opening documents, editing, saving

## **Week 12**

Keyboarding/10-Key: Daily practice using Mavis Teaches Typing Tutorial Medical Office, Billing and Coding: Health Insurance Introduction Medical Office, Billing and Coding: Medical Abbreviations MS Office: MS Excel: Opening documents, editing, saving

#### **Week 13**

Keyboarding/10-Key: Daily practice using Mavis Teaches Typing Tutorial Medical Office, Billing and Coding: Medical Office Careers MS Office: MS Excel: Opening documents, editing, saving

#### **Week 14**

Keyboarding/10-Key: Daily practice using Mavis Teaches Typing Tutorial Medical Office, Billing and Coding: Medical Forms, Set 1 Medical Office, Billing and Coding: Medical Office Careers MS Office: Computer: MS Windows basics, security MS Office: MS Excel: Opening documents, editing, saving

#### **Week 15**

Keyboarding/10-Key: Daily practice using Mavis Teaches Typing Tutorial Medical Office, Billing and Coding: Medical Laws & Ethics MS Office: Computer: MS Windows basics, security

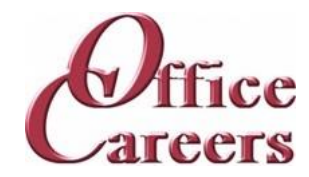

# **Week 16**

Keyboarding/10-Key: Daily practice using Mavis Teaches Typing Tutorial Medical Office, Billing and Coding: Medical Filing Medical Office, Billing and Coding: Medical Laws & Ethics MS Office: Computer: MS Windows basics, security MS Office: MS Access: Data entry into multiple tables

#### **Week 17**

Keyboarding/10-Key: Daily practice using Mavis Teaches Typing Tutorial Medical Office, Billing and Coding: Medical Filing MS Office: MS Access: Data entry into multiple tables

#### **Week 18**

Keyboarding/10-Key: Daily practice using Mavis Teaches Typing Tutorial Medical Office, Billing and Coding: Medical Filing Medical Office, Billing and Coding: Medical Forms, Set 2 MS Office: MS Access: Data entry into multiple tables

#### **Week 19**

Keyboarding/10-Key: Daily practice using Mavis Teaches Typing Tutorial Medical Office, Billing and Coding: Types of Health Insurance MS Office: MS Access: Filing: Alphabetic Rules.

#### **Week 20**

Keyboarding/10-Key: Daily practice using Mavis Teaches Typing Tutorial Medical Office, Billing and Coding: Medical Forms, Set 3 Medical Office, Billing and Coding: Types of Health Insurance MS Office: MS Access: Filing: Alphabetic Rules. MS Office: MS Access: Filing: Complete alphabetic filing rules, numeric filing rules, chronological and subject filing.

#### **Week 21**

Keyboarding/10-Key: Daily practice using Mavis Teaches Typing Tutorial Medical Office, Billing and Coding: The Patient Experience MS Office: MS Access: Filing: Final exam

#### **Week 22**

Keyboarding/10-Key: Daily practice using Mavis Teaches Typing Tutorial Medical Office, Billing and Coding: Intro to Medical Coding Medical Office, Billing and Coding: The Patient Experience MS Office: MS Access: Filing: Final exam MS Office: MS Word: creating business letters, creating reports

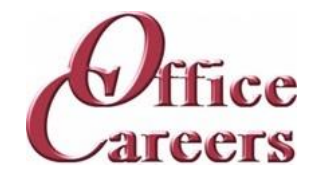

# **Week 23**

Keyboarding/10-Key: Daily practice using Mavis Teaches Typing Tutorial Medical Office, Billing and Coding: Textbook Chapter Reviews MS Office: MS Word: creating business letters, creating reports

#### **Week 24**

Keyboarding/10-Key: Daily practice using Mavis Teaches Typing Tutorial Medical Office, Billing and Coding: CMS 1500 Form Intro Medical Office, Billing and Coding: Textbook Chapter Reviews MS Office: MS Word: creating business letters, creating reports

### **Week 25**

Keyboarding/10-Key: Daily practice using Mavis Teaches Typing Tutorial Medical Office, Billing and Coding: Claim Submission Methods MS Office: MS Word: Tabs, Margins, Indents

#### **Week 26**

Keyboarding/10-Key: Daily practice using Mavis Teaches Typing Tutorial Medical Office, Billing and Coding: Claim Submission Methods Medical Office, Billing and Coding: Reimbursement & Compliance MS Office: MS Word: Tabs, Margins, Indents

### **Week 27**

Keyboarding/10-Key: Daily practice using Mavis Teaches Typing Tutorial Medical Office, Billing and Coding: ICD-10-CM Overview MS Office: MS Word: creating business letters, creating reports

#### **Week 28**

Keyboarding/10-Key: Daily practice using Mavis Teaches Typing Tutorial Medical Office, Billing and Coding: ICD-10-CM Coding Medical Office, Billing and Coding: ICD-10-CM Overview MS Office: MS Excel: Formulas, Formatting MS Office: MS Word: creating business letters, creating reports

# **Week 29**

Keyboarding/10-Key: Daily practice using Mavis Teaches Typing Tutorial Medical Office, Billing and Coding: ICD-10-CM Coding MS Office: MS Excel: Formulas, formatting

#### **Week 30**

Keyboarding/10-Key: Daily practice using Mavis Teaches Typing Tutorial Medical Office, Billing and Coding: ICD-10-CM Coding MS Office: MS Excel: Formulas, formatting

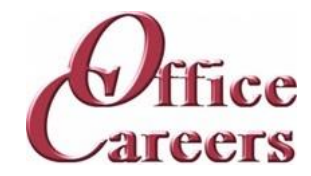

# **Week 31**

Keyboarding/10-Key: Daily practice using Mavis Teaches Typing Tutorial Medical Office, Billing and Coding: ICD-10-CM Coding MS Office: MS Excel: Formulas, formatting

### **Week 32**

Keyboarding/10-Key: Daily practice using Mavis Teaches Typing Tutorial Medical Office, Billing and Coding: ICD-10-CM Coding MS Office: MS Excel: Formulas, formatting MS Office: MS Word: creating business letters, creating reports

# **Week 33**

Keyboarding/10-Key: Daily practice using Mavis Teaches Typing Tutorial Medical Office, Billing and Coding: ICD-10-CM Coding MS Office: MS Access: Forms and Reports

## **Week 34**

Customer Service: Customer Service: phone etiquette, answering calls, dealing with custom Keyboarding/10-Key: Daily practice using Mavis Teaches Typing Tutorial Medical Office, Billing and Coding: CPT & HIPAA Introduction Medical Office, Billing and Coding: ICD-10-CM Coding MS Office: MS Access: Forms and Reports

#### **Week 35**

Customer Service: Customer Service: phone etiquette, answering calls, dealing with custom Keyboarding/10-Key: Daily practice using Mavis Teaches Typing Tutorial Medical Office, Billing and Coding: CPT Modifiers MS Office: MS Access: Forms and Reports

#### **Week 36**

Customer Service: Customer Service: phone etiquette continued, hands on telephone practi Customer Service: Customer Service: phone etiquette, answering calls, dealing with custom Keyboarding/10-Key: Daily practice using Mavis Teaches Typing Tutorial Medical Office, Billing and Coding: CPT Evaluation Management Medical Office, Billing and Coding: CPT Modifiers

MS Office: MS Access: Forms and Reports

MS Office: MS Access: Queries, entering and correcting data in tables

#### **Week 37**

Customer Service: Customer Service: phone etiquette continued, hands on telephone practi Keyboarding/10-Key: Daily practice using Mavis Teaches Typing Tutorial Medical Office, Billing and Coding: CPT Coding MS Office: MS Access: Queries, entering and correcting data in tables

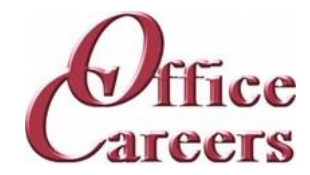

## **Week 38**

Customer Service: Customer Service: phone etiquette continued, hands on telephone practi Keyboarding/10-Key: Daily practice using Mavis Teaches Typing Tutorial Medical Office, Billing and Coding: CPT Coding MS Office: MS Access: Queries, entering and correcting data in tables MS Office: MS PowerPoint: Basic presentations

## **Week 39**

Customer Service: Customer Service: phone etiquette continued, hands on telephone practi Keyboarding/10-Key: Daily practice using Mavis Teaches Typing Tutorial Medical Office, Billing and Coding: CPT Coding MS Office: MS PowerPoint: Basic presentations

# **Week 40**

Customer Service: Customer Service: Entering data from phone calls Customer Service: Customer Service: phone etiquette continued, hands on telephone practi Keyboarding/10-Key: Daily practice using Mavis Teaches Typing Tutorial Medical Office, Billing and Coding: CPT Coding MS Office: MS PowerPoint: Basic presentations

#### **Week 41**

Customer Service: Customer Service: Entering data from phone calls Keyboarding/10-Key: Daily practice using Mavis Teaches Typing Tutorial Medical Office, Billing and Coding: CPT Coding MS Office: MS PowerPoint: Basic presentations

#### **Week 42**

Customer Service: Customer Service: Entering data from phone calls Keyboarding/10-Key: Daily practice using Mavis Teaches Typing Tutorial Medical Office, Billing and Coding: CPT Coding MS Office: Internet: Using the Internet to perform searches, sending materials via Internet, downloading files

#### **Week 43**

Customer Service: Customer Service: Entering data from phone calls Keyboarding/10-Key: Daily practice using Mavis Teaches Typing Tutorial Medical Office, Billing and Coding: Coding Chapter Reviews MS Office: Internet: Using the Internet to perform searches, sending materials via Internet, downloading files

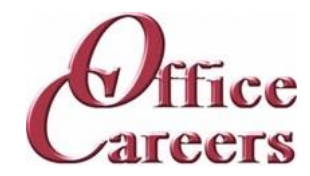

### **Week 44**

Customer Service: Customer Service: Entering data from phone calls Keyboarding/10-Key: Daily practice using Mavis Teaches Typing Tutorial Medical Office, Billing and Coding: Coding Chapter Reviews MS Office: Using Word, Excel and Access together

#### **Week 45**

Customer Service: Customer Service: Entering data from phone calls Keyboarding/10-Key: Daily practice using Mavis Teaches Typing Tutorial Medical Office, Billing and Coding: NCCT Practice Test MS Office: Using Word, Excel and Access together

### **Week 46**

Customer Service: Customer Service: Entering data from phone calls Keyboarding/10-Key: Daily practice using Mavis Teaches Typing Tutorial Medical Office, Billing and Coding: NCCT Practice Test Medical Office, Billing and Coding: NCCT Registration MS Office: Review of MS Office including testing over programs MS Office: Using Word, Excel and Access together

#### **Week 47**

Keyboarding/10-Key: Daily practice using Mavis Teaches Typing Tutorial Medical Office, Billing and Coding: NCCT Online Practice Test MS Office: Review of MS Office including testing over programs

#### **Week 48**

Job Search: Job Search activities using the Internet Job Search: Resume and Cover letter development Keyboarding/10-Key: Daily practice using Mavis Teaches Typing Tutorial Medical Office, Billing and Coding: NCCT Online Practice Test MS Office: Review of MS Office including testing over programs

#### **Week 49**

Job Search: Resume and Cover letter development Keyboarding/10-Key: Daily practice using Mavis Teaches Typing Tutorial MS Office: Review of MS Office including testing over programs

#### **Week 50**

Job Search: Job Search activities using the Internet Job Search: Resume and Cover letter development Keyboarding/10-Key: Daily practice using Mavis Teaches Typing Tutorial MS Office: Review of MS Office including testing over programs

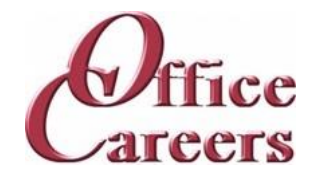

# **Week 51**

Job Search: Resume and Cover letter development Keyboarding/10-Key: Daily practice using Mavis Teaches Typing Tutorial MS Office: Review of MS Office including testing over programs

### **Week 52**

Job Search: Job Search activities using the Internet

Job Search: Resume and Cover letter development

Keyboarding/10-Key: Daily practice using Mavis Teaches Typing Tutorial

## **Equipment Provided by Office Careers:**

The cost of training plans includes the essential equipment needed for remote or onsite classes. Laptops provided by Office Careers are pre-configured for online communication and remote access, and students may also be able to use their own laptops if they sign an agreement with the company. The company provides backups and safety features to minimize the loss of class days due to technical issues, and can provide secondary monitors, wireless keyboard and mouse, and ergonomic devices if needed. If necessary, Office Careers will arrange for internet service, including paying the student for service in their home, with the exception of satellite internet which may have additional fees.